# **1) OBJETIVO Y ALCANCE**

Entender en todo el proceso jubilatorio desde la confección de la nómina del personal en condiciones de jubilarse hasta la percepción del beneficio previsional y su desvinculación de la Universidad Nacional del Sur.

El procedimiento alcanza a todo el personal que se desempeñe en relación de dependencia en la Universidad Nacional del Sur.

# **2) DOCUMENTACION ASOCIADA**

Manual de Calidad de la Dirección General de Personal UNS.

## **3) RESPONSABILIDADES**

- Dirección General de Personal (DGP): Revisión y validación de todo el proceso.
- Dirección de Retenciones y Previsión Social (DR*E*): Revisión y validación de todo el procedimiento.
- Dirección de Asistencia y Legajos (DAL): dispone los legajos personales y confecciona los informes de licencias.
- Dirección de Registro y Control (DRC): dispone las fichas de cargos y recibe los expedientes en proceso de jubilación.

# **4) INSTRUCCIONES**

**1º PARTE**: De la elaboración y gestión de la Información para determinar el personal que se encuentra en condiciones de iniciar algún tipo de trámite previsional.

- 4.1 Se listan los agentes que deberán presentar renuncia (definitiva, condicionada u *opción continuar hasta 70 años*) a partir del 1º día del mes siguiente de cumplidos los 65 años y el 1º de abril del año siguiente para obtener la jubilación.
- 4.2 Se busca el legajo personal en la oficina DAL, ficha de cargos (RRC02) en DRC y/o constancia de antigüedad del CEMS para:
	- a) Corroborar la fecha de nacimiento: si está bien se continúa con el cálculo, si no se cursa vía mail a DAL, la información correspondiente para su corrección.
	- b) Cálculo de antigüedad: si tiene solo servicios en UNS se continúa el trámite de lo contrario ver pto. C.

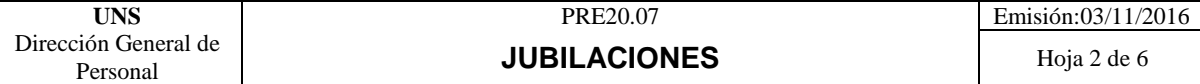

c) Obtener por parte del agente, documentación fehaciente del desempeño en otras reparticiones y/o jubilación en otros ámbitos.

4.3 Se elaboran dos listados, con los agentes que se encuentran en condiciones de iniciar un trámite previsional de jubilación o de reconocimiento de servicios:

- Por Departamento Académico o Dependencia (RRE18)
- Por fecha de nacimiento.(RRE19)

4.4 En forma anual *se envía* a la Subsecretaría de Recursos Humanos *el informe de renuncias u opciones del personal* (RRE20).

**2º PARTE**: De la convocatoria e información al personal mencionado y trámite de renuncia por jubilación.

- 4.5Se convoca al agente para informar de las opciones de renuncia u opción a presentar:
	- A. *Formulario renuncia* Condicionada (RRE21): Docentes, No Docentes.
	- B. *Formulario renuncia* Definitiva (RRE22): Docentes, No Docentes.
	- C. *Formulario o*pción *continuar* hasta 70 años (RRE23): Docentes Universitarios.

Se informa al usuario que los formularios, resoluciones e instructivos, están a disposición en la página web de la UNS [\(www.uns.edu.ar\)](http://www.uns.edu.ar/) o en su defecto personalmente en la DR*E*.

#### **4.6 Si la renuncia es definitiva:**

4.6.1 La DR*E* recibe de la DRC, el expediente de designación con la nota de renuncia definitiva. Se genera un archivo transitorio (RRE17) y procede a informar a la SGA o SGT, de acuerdo al carácter del agente (docente o no docente), la situación de revista.(RRE16)

4.6.2 El expediente se gira a DAL para que informe la licencia anual ordinaria del usuario. Y se gira a la Secretaría correspondiente para la emisión de la resolución de finalización de funciones.

4.6.3 La DR*E* recibe el expediente de la DRC, toma conocimiento de la aceptación de la renuncia definitiva.

4.6.4 La DR*E* confecciona la certificación de servicios y remuneraciones que correspondan según el tipo de jubilación a iniciar, según lo detallado en la 4º parte.

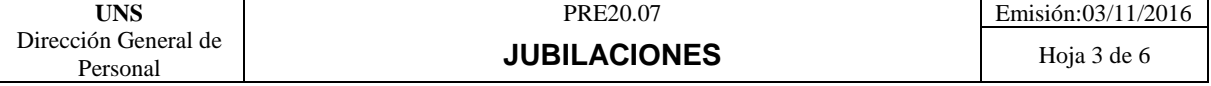

4.6.5 Se archiva una copia, procede al cierre del archivo transitorio (RRE17), su incorporación al legajo personal y se registra en el cuaderno de firmas (RRE31).

#### **4.7 Si la renuncia es condicionada a los Decretos 8820/62 y 9202/62:**

4.7.1 La DR*E* recibe el expediente con la nota de renuncia, se genera un archivo transitorio (RRE17) y se procede a informar a la SGA o SGT según la situación de revista que la persona está en condiciones de iniciar su trámite jubilatorio. (RRE29)

4.7.2 Se recepciona el expediente con la Resolución de aceptación de la renuncia, se toma conocimiento y archiva una copia en el archivo transitorio de la Dirección. Se remite el expediente a la dependencia donde se desempeña el agente. Si se trata de personal no docente, se remite a la DRC.

4.7.3 La DR*E* recibe copia del comprobante de inicio del trámite jubilatorio por parte del agente. Si el agente no cumple con los plazos otorgados, se confecciona un informe a la Secretaría de Rectorado que corresponda, a fin de que considere si procede a resolver la baja en los términos del Decreto 1445/69.

4.7.4 Notificada la DR*E* del otorgamiento del beneficio previsional, mediante Resolución de la ANSeS, se procede a informar a la persona, las demás direcciones dependientes de la DGP, a la dependencia donde se desempeña el agente y al Departamento de Sanidad.

4.7.5 Se solicita la baja, mediante nota agregada al expediente a la Secretaría de Rectorado que corresponda, a fin de que emita la Resolución de baja del agente (RRE25).

4.7.6 Se toma conocimiento de la resolución de baja, se procede al cierre del archivo transitorio y su incorporación al legajo personal. Se registra en el cuaderno de firmas (RRE31)

#### **4.8 De la opción de permanecer en actividad hasta los setenta (70) años:**

4.8.1 Se recepciona en la DR*E* el expediente de designación con la nota presentada por el docente manifestando su opción (RRE23) de permanecer en la actividad hasta los setenta años de acuerdo a la normativa vigente.

4.8.2 La información, se incorpora a un listado (RRE30) guardado en un archivo digital, entorno común GrupoRetenciones W:\JUBILACIONES, con el personal docente universitario que ha hecho uso de esa opción.

4.8.3 Luego se gira el expediente a la SGA para la toma de conocimiento.

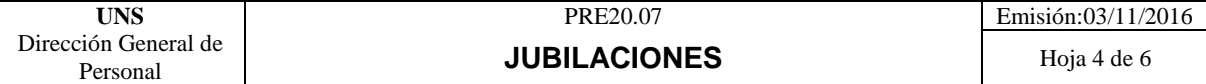

### **4.9 De la desvinculación Definitiva:**

4.9.1 La DR*E* carga en el sistema SIU MAPUCHE el carácter jubilado del agente, a los fines de que en caso de reingreso, los aportes jubilatorios se liquiden de acuerdo a la normativa vigente.

## **3º PARTE**: Trámite de pensión

- 4.10 La DR*E* se informa del deceso de un agente de la UNS, excepto los casos en que se presenten voluntariamente, a través de la dependencia donde éste se desempeñaba o por los medios de comunicación.
- 4.11 Cita al cónyuge o familiares del ex -agente, y le informa de la documentación a presentar ante Anses:
	- Documento Nacional de Identidad del cónyuge.
	- Acta de matrimonio actualizada.
	- Certificado de defunción.
	- Constancia de la Clave única de Identificación Laboral de la persona fallecida.
	- Acta de nacimiento y DNI de los hijos menores de veintiún (21) años, o de hijos discapacitados si los hubiere.
- 4.12 Se confecciona la Certificación de Servicios y Remuneraciones según el detalle en la parte 4.
- 4.13 Se cita a los interesados para hacer entrega de la Certificación de Servicios y Remuneraciones (PS6.2) y complementarias según corresponda, quedando constancia de la recepción en el cuaderno de firmas correspondiente.

**4º PARTE** Confección de la Certificación de Servicios y sus complementarias en forma computarizada, a partir de la presentación de la renuncia condicionada, renuncia definitiva u opción *de continuar hasta* 70 años, debido a la autorización realizada por ANSES según disposición del 09/12/1999.

- 4.14 Se recepciona el pedido por nota, *telefónicamente,* personalmente, telegrama o correo electrónico, se registra en el cuaderno de firmas (RRE31). Del análisis de la actuación en esta casa de altos estudios, se confeccionan los siguientes formularios:
	- Certificación de Servicios y Remuneraciones (PS6.2)
	- Afectación de Haberes (PS6.1)

Y según corresponda:

- Certificación Complementaria de Servicios y Remuneraciones Ley 22.929 y Decreto Nº 160/2005 (PS6.273)
- Certificación Complementaria de Servicios y Remuneraciones Ley Nº 26.508 (PS6.285)

 Ampliación de Certificación de Servicios y Remuneraciones Decreto Nº 137/2005 (PS6.268)

 Solicitud suplemento Especial Docentes – Decreto nº 137/2005

- 4.15 Se retoma la documentación elaborada en la 1º PARTE, y se incorpora a la parte superior de la Certificación de Servicios correspondiente.
- 4.16 Se obtienen las remuneraciones percibidas por la persona durante el/los período/s trabajados:

4.16.1 Sistema manual: a través de los mensuales y/o anuales anteriores al mes de julio de 1999.

4.16.2 Sistema informático: mediante el sistema:

- Intrauns Gerencial Mapuche Retenciones- Envíos Afip.
- SIU-MAPUCHE.
- 4.17 Se confecciona la documentación propiamente dicha.

Toda la documentación se valida con la firma del Director General de Personal/ *Director de Asuntos Jurídicos*/ Directora de Retenciones y Previsión Social, según cuenta en el cuadro de funcionarios autorizados en Anses.

Se lleva la documentación a Anses para la certificación de la firma de los funcionarios mencionados.

Copia de la Certificación de Servicios y Remuneraciones se archiva en el legajo personal, sin límite de tiempo.

4.18 Se entrega la Certificación de Servicios y Remuneraciones:

4.18.1 Se comunica al interesado mediante llamado telefónico o correo electrónico para el retiro de la documentación en la DR*E*, firmando el interesado el cuaderno de *firmas* (RRE31).

4.18.2 O a través de envío postal certificado con aviso de retorno por Correo Argentino, quedando registrado en el cuaderno de envío por correo postal (RRE32).

4.19 Inspecciones de la Anses: ésta institución efectúa inspecciones de documentación correspondientes a jubilaciones, pensiones o reconocimientos de servicios. Copia de la misma queda guardada en el legajo personal.

#### Proveedores internos:

- Consejo de Enseñanza Media y Superior (CEMS): emite constancia de antigüedad.
- Dependencias de la UNS: reciben renuncias y opciones jubilatorias. Notifica y si corresponde, manda a caratular expediente.
- Mesa General de Entradas y Archivo (MGEyA): caratula los expedientes.

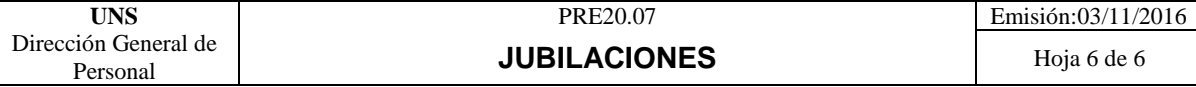

- Secretaría General Técnica (SGT): genera las resoluciones de aceptación y baja de los no docentes.
- Secretaría General Académica (SGA): genera las resoluciones de aceptación y baja de los docentes.
- Rectorado: acepta las renuncias.
- Departamento de Sanidad: toma conocimiento de las bajas vía mail.
- Consejo Superior Universitario *(CSU)*: Resuelve las situaciones que se presentan durante el proceso jubilatorio. Solicita informe a DR*E*, para resolver excepciones.

#### Proveedores externos:

 ANSES: Valida y certifica la firma de los funcionarios autorizados. Órgano inspector.

## **5) REGISTROS**

- Archivo transitorio (RRE17)
- Listado de agentes por departamento académico o dependencia (RRE18)
- Listado de agentes por fecha de nacimiento (RRE19)
- Listado con los agentes a jubilarse (RRE20)
- Ficha de cargos (RRC02)
- Formulario renuncia Condicionada (RRE21)
- Formulario renuncia Definitiva (RRE22)
- *Formulario* opción *continuar* hasta 70 años (RRE23)
- *Informe renuncia definitiva (RRE16)*
- Comunicación de baja (RRE25)
- Informe en condiciones de jubilación (RRE29)
- Listado de opción 70 años (RRE30)
- Cuaderno de firmas. (RRE31)
- Cuaderno de envío por correo postal. (RRE32)

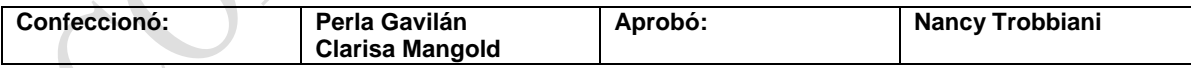